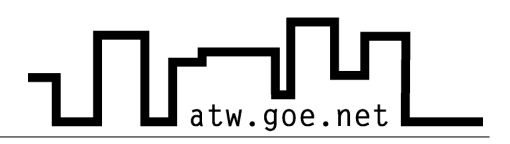

## **Die drei Grundregeln zur Nutzung des Wohnheimnetzes**

Es gibt bei uns im ATW drei Grundregeln zur Benutzung des Internet/Netzwerks:

## **1. System ständig aktualisieren [Windows Updates]**

1.1 Manuelle Aktualisierung (deutsche Windows Version)

- ✔ Im Internet Explorer auf **Extras** gehen
- ✔ **Windows Update**
- ✔ Auf der Update Seite auf **Updates suchen** gehen
- ✔ Alle Updates unter dem Punkt **Wichtige Updates und Service Packs** solange einspielen bis der Wert auf 0 steht (zum Teil mehrere Neustarts des Systems)
- ✔ Unter **Windows 2000** bzw. **Windows XP** befinden sich auch sinnvolle Updates, die aber nicht als kritisch einzuschätzen sind und müssen daher nicht eingespielt werden
- 1.2 Automatische Aktualisierung
	- a. Update Service der GWDG
		- $\vee$  Anleitung unter http://sus.gwdg.de (Nur Windows XP Professional)
	- b. Windows Assistent für automatische Updates
		- ✔ Unter **Start** oder unten rechts auf das entsprechende Symbol klicken

Nach einer Neuinstallation sollten sofort die nötigen Patche und Updates eingespielt werden, um das System auf den aktuellsten Stand zu bringen, ansonsten ist die Gefahr sehr groß, dass das System sofort wieder mit Viren und Würmern befallen wird.

## **2. Virenschutz [http://atw.goe.net/viren.php]**

2.1 Sophos Update Service der GWDG [kostenlos für Göttinger Studenten]

- $\upsilon$  Anleitung und Software unter http://antivir2.gwdg.de
- ✔ Passwort unter http://atw.goe.net/atw-intern/antivir.html

## **3. Regelmäßiger Besuch der ATW Homepage**

- ✔ http://atw.goe.net
- ✔ Im Forum unter **Computer & Internet** findet man alle wichtigen und aktuellen Informationen